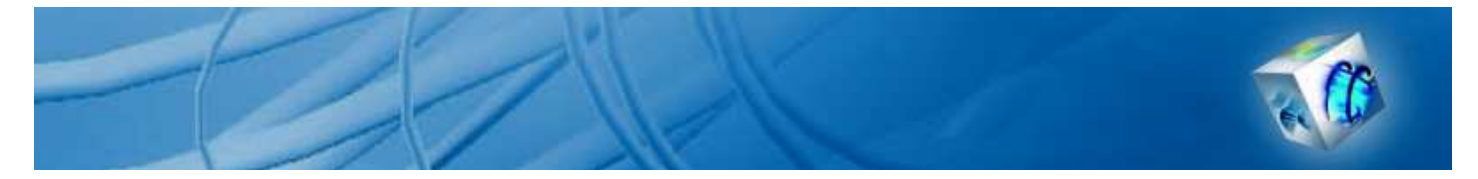

# COMSOL Model Report

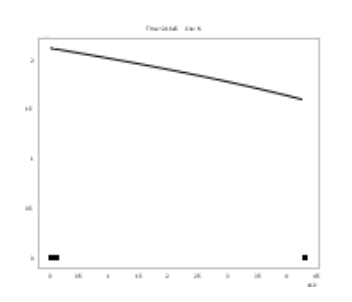

### 1. Table of Contents

- Title COMSOL Model Report
- Table of Contents
- Model Properties
- Constants
- Global Expressions
- Geometry
- Geom1
- Solver Settings
- Postprocessing
- Variables

#### 2. Model Properties

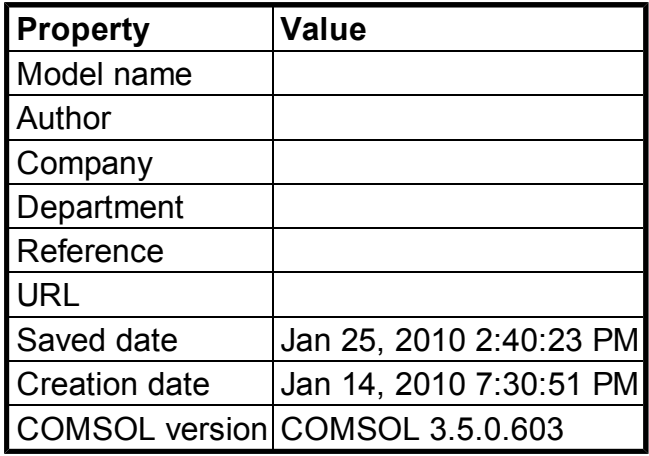

File name: C:\Documents and Settings\s23988\My Documents\Thesis\Kinetics Modelling\Kinetic model formulations\1 D model with delta moving bound jan 25.mph

Application modes and modules used in this model:

- Geom1 (1D)
	- o Moving Mesh (ALE)
- PDE, General Form
- o PDE, General Form

### 3. Constants

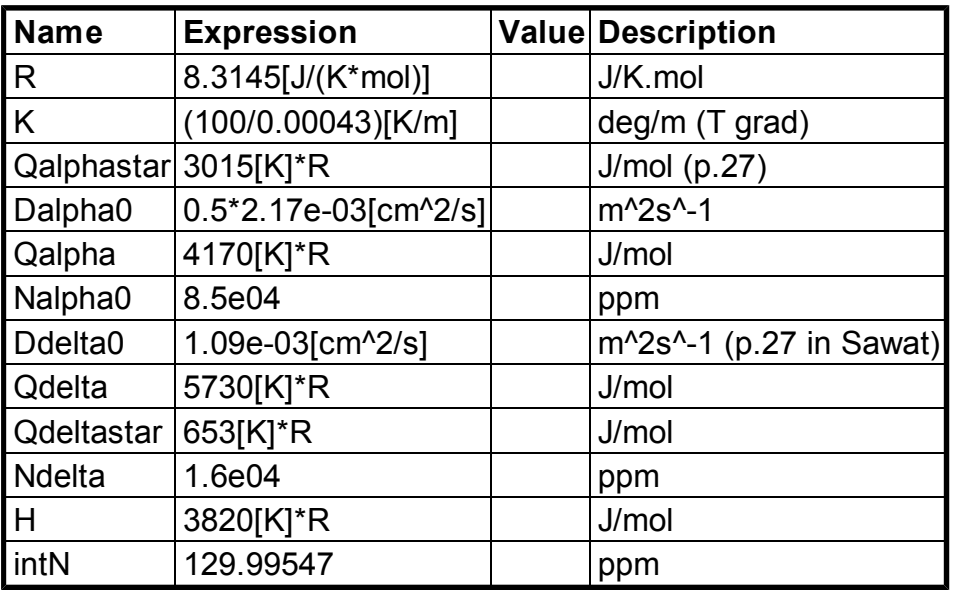

### 4. Global Expressions

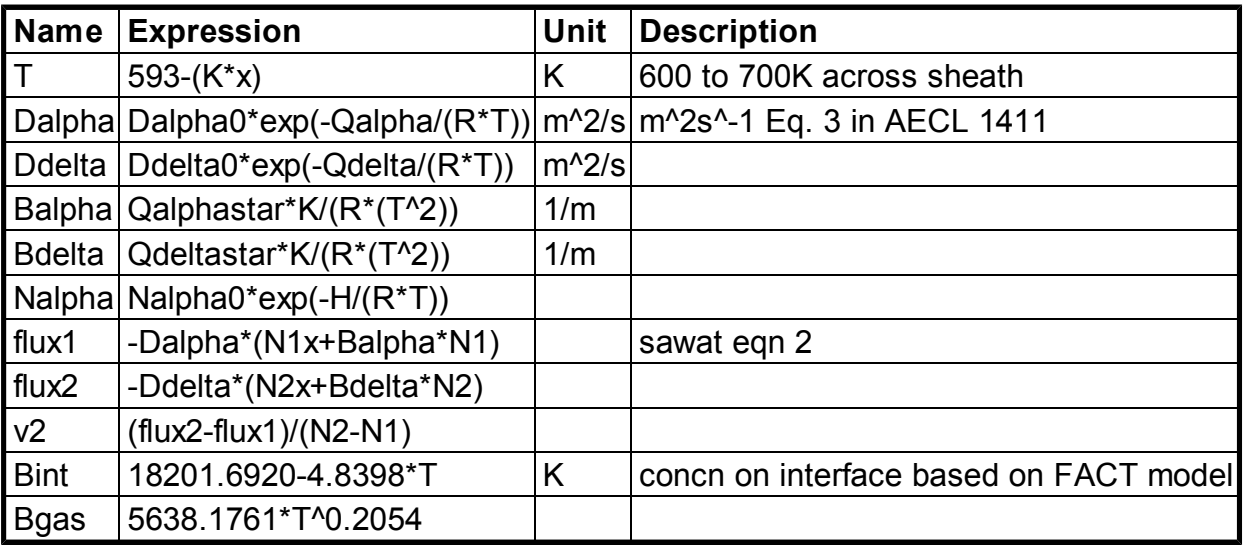

### 5. Geometry

Number of geometries: 1

### 5.1. Geom1

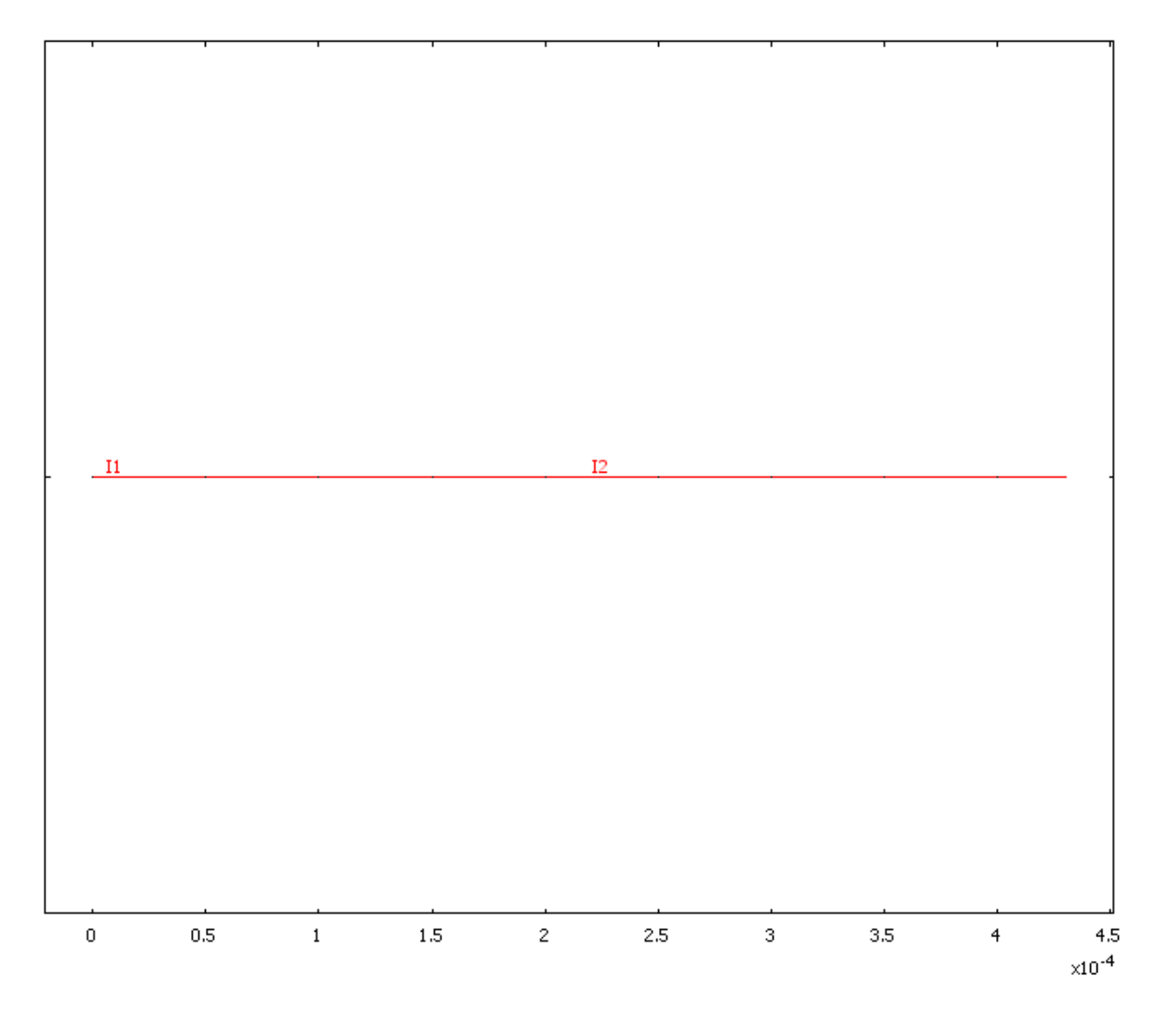

5.1.1. Boundary mode

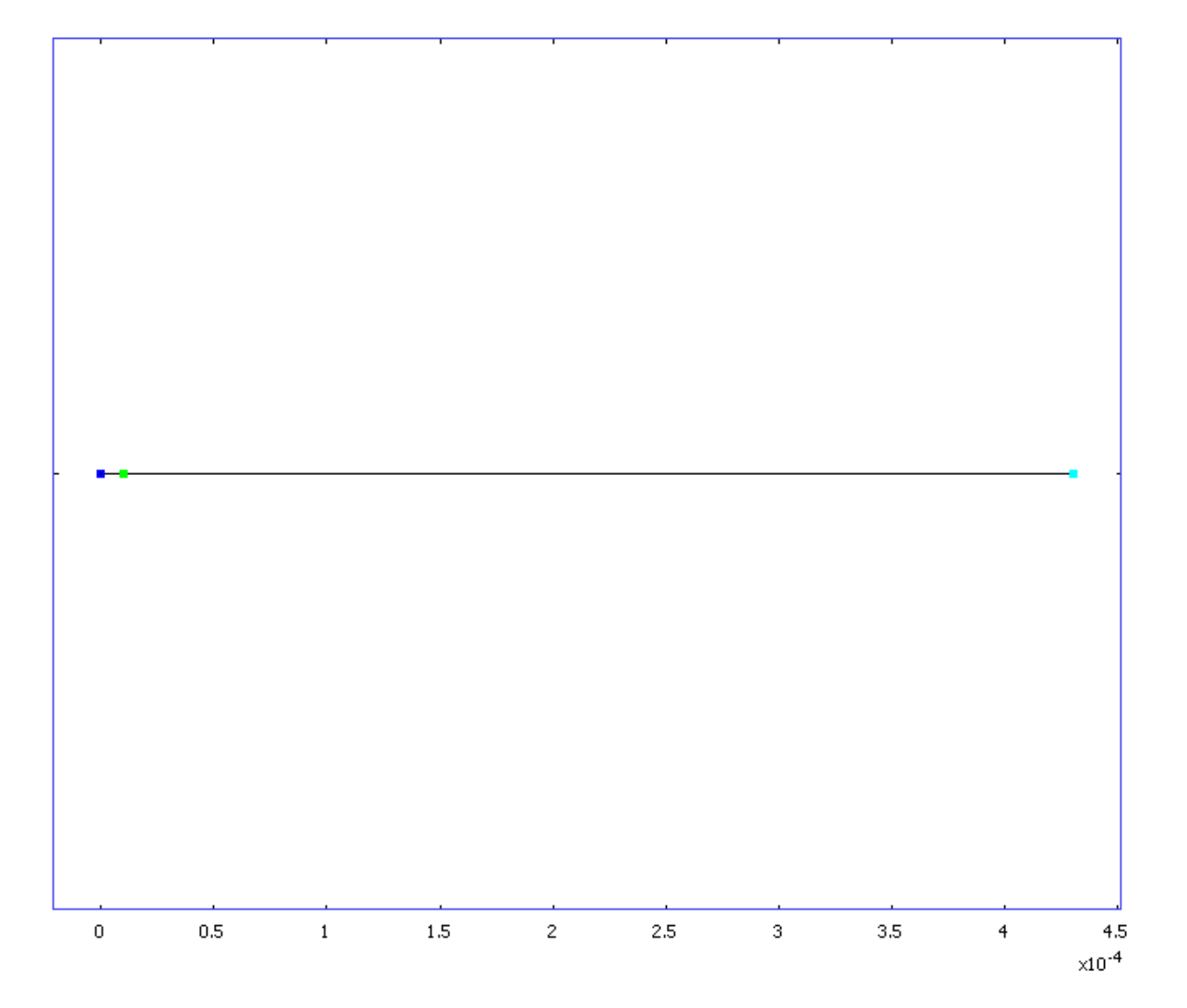

5.1.2. Subdomain mode

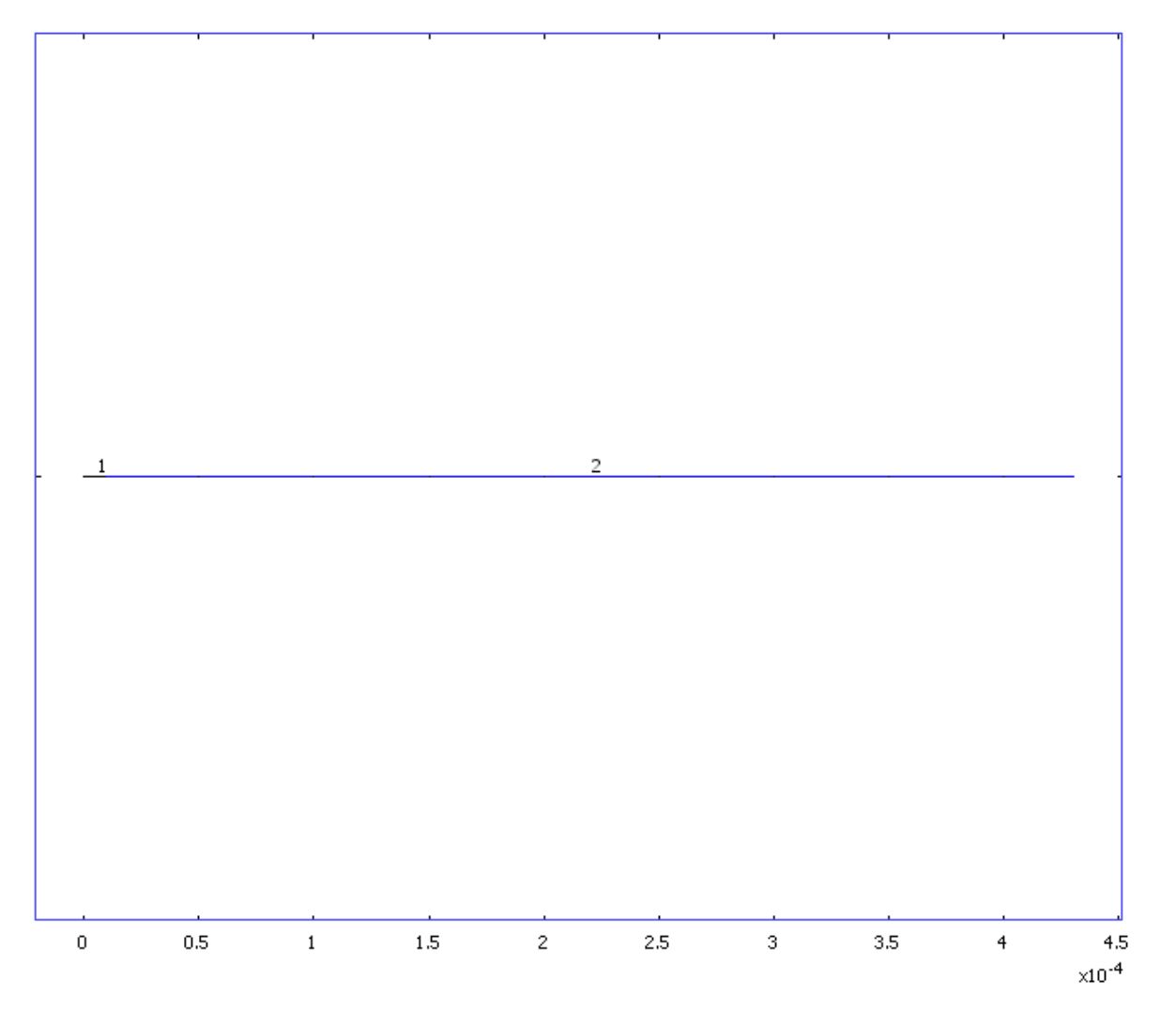

### 6. Geom1

Space dimensions: 1D

Independent variables: X, Y, Z

#### 6.1. Expressions

### 6.1.1. Subdomain Expressions

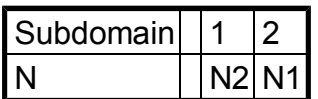

#### 6.2. Mesh

### 6.2.1. Mesh Statistics

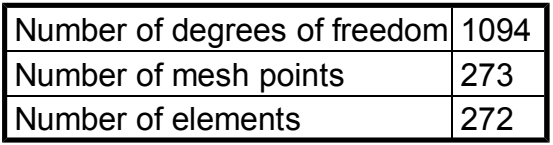

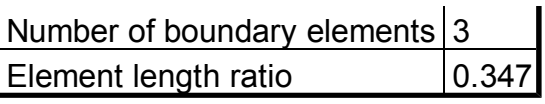

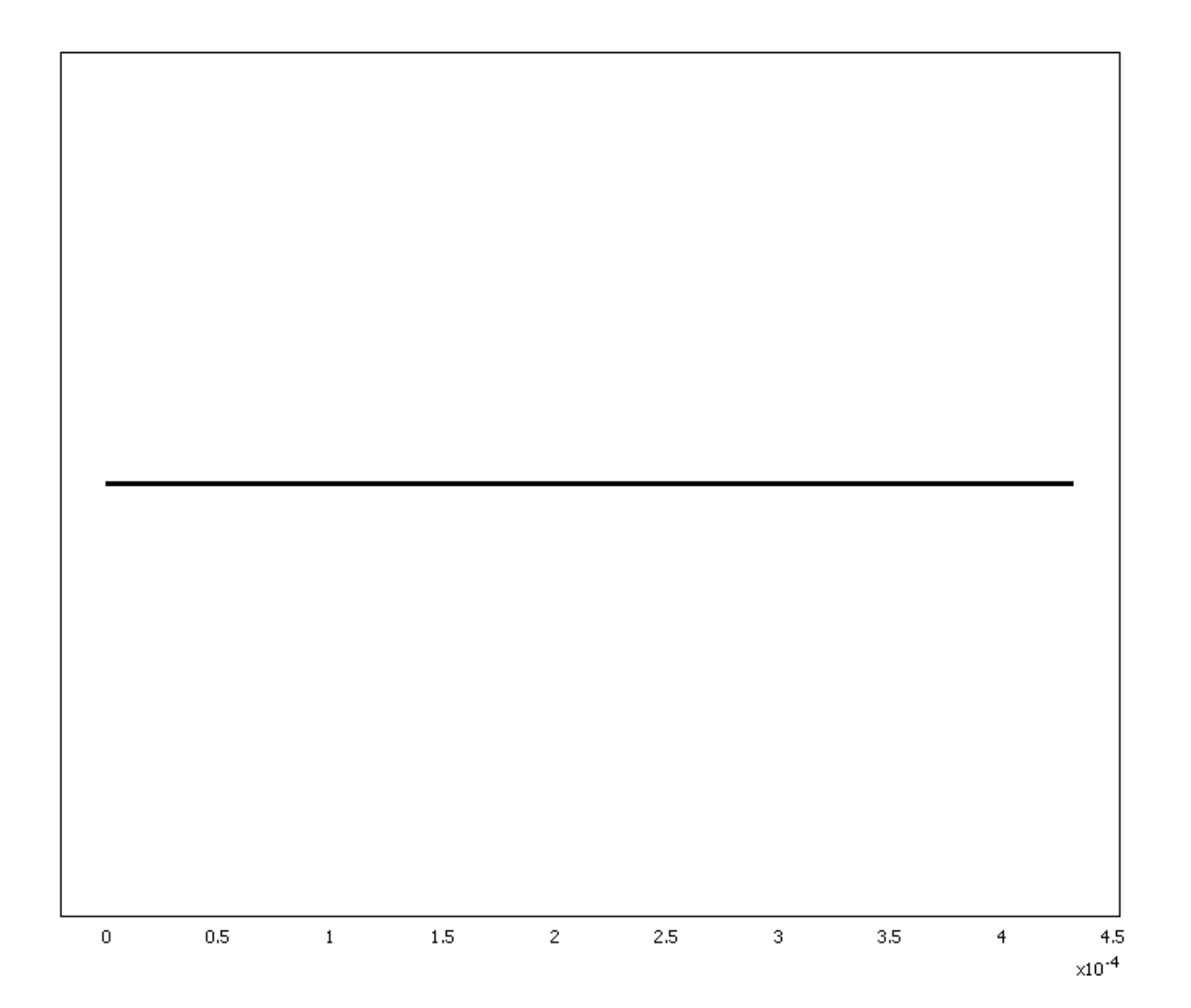

## 6.3. Application Mode: Moving Mesh (ALE) (ale)

Application mode type: Moving Mesh (ALE)

Application mode name: ale

## 6.3.1. Application Mode Properties

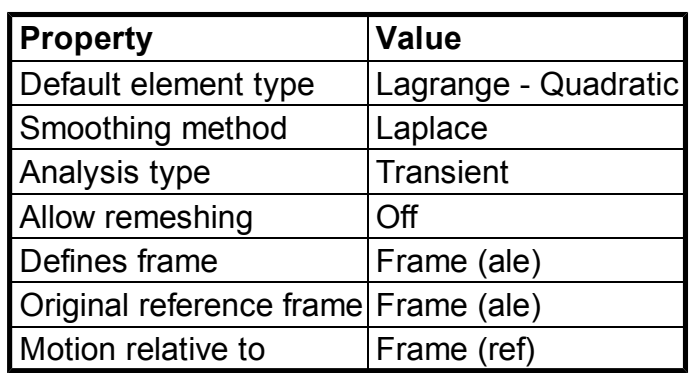

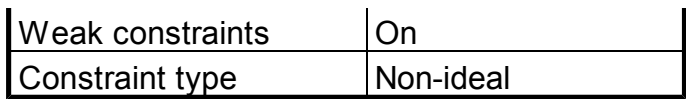

#### 6.3.2. Variables

Dependent variables:

Shape functions: shlag(2,'lm5'), shlag(2,'x')

Interior boundaries active

#### 6.3.3. Boundary Settings

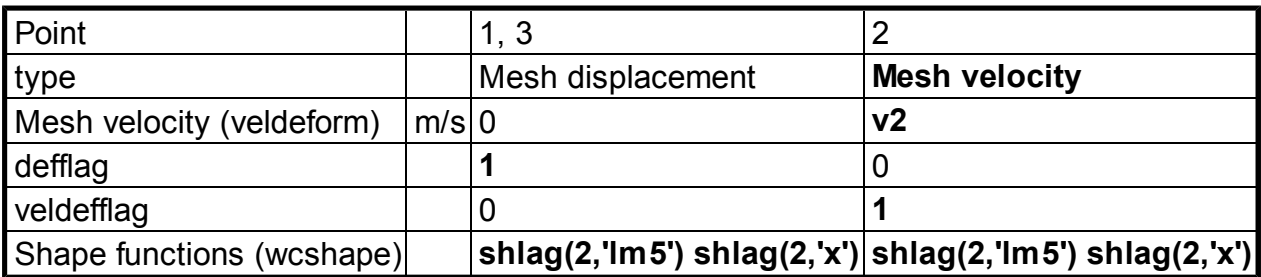

#### 6.3.4. Subdomain Settings

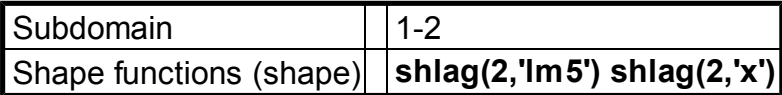

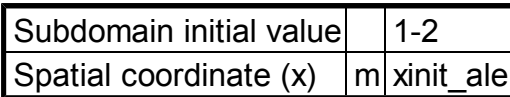

## 6.4. Application Mode: PDE, General Form (hydride)

Application mode type: PDE, General Form

Application mode name: hydride

#### 6.4.1. Application Mode Properties

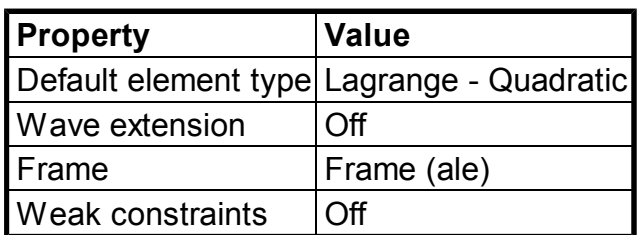

### 6.4.2. Variables

Dependent variables: N2, N2\_t

Shape functions: shlag(2,'N2')

Interior boundaries not active

### 6.4.3. Boundary Settings

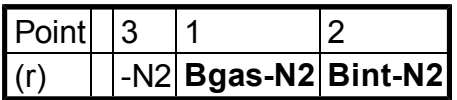

### 6.4.4. Subdomain Settings

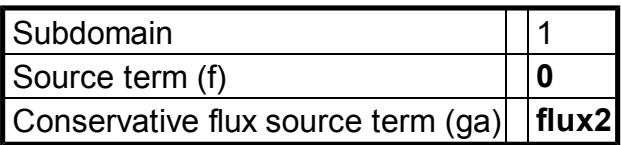

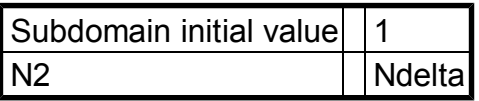

## 6.5. Application Mode: PDE, General Form (alphamatrix)

Application mode type: PDE, General Form

Application mode name: alphamatrix

### 6.5.1. Application Mode Properties

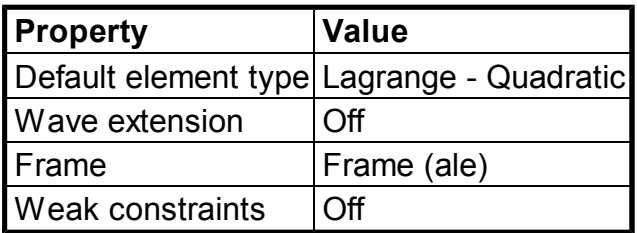

### 6.5.2. Variables

Dependent variables: N1, N1\_t

Shape functions: shlag(2,'N1')

Interior boundaries not active

#### 6.5.3. Boundary Settings

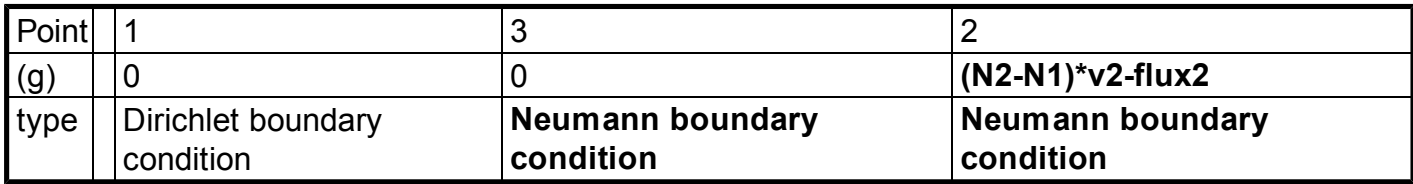

## 6.5.4. Subdomain Settings

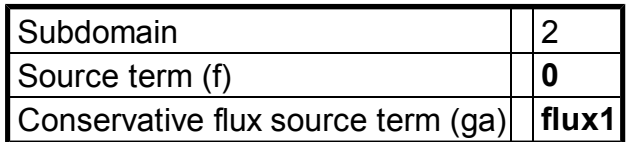

### 7. Solver Settings

Solve using a script: off

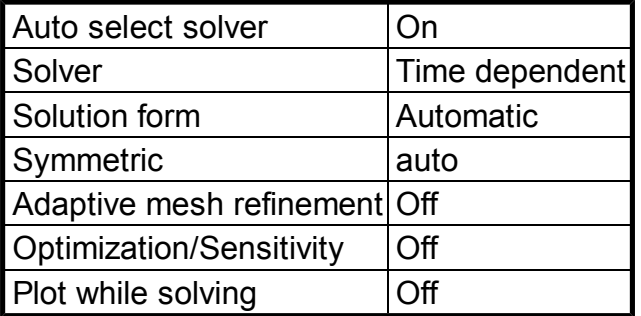

## 7.1. Direct (SPOOLES)

Solver type: Linear system solver

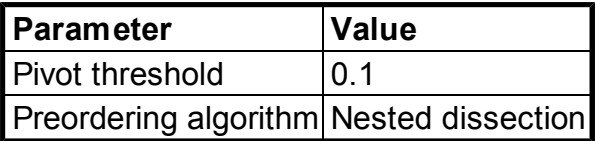

## 7.2. Time Stepping

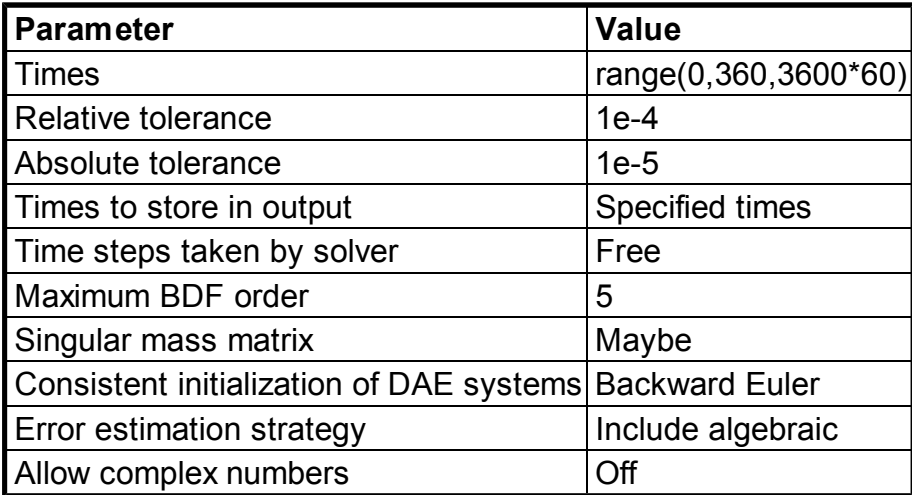

### 7.3. Advanced

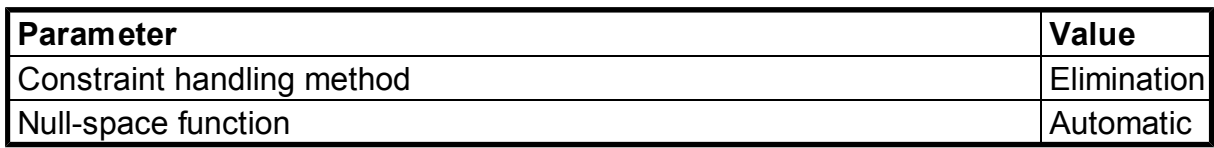

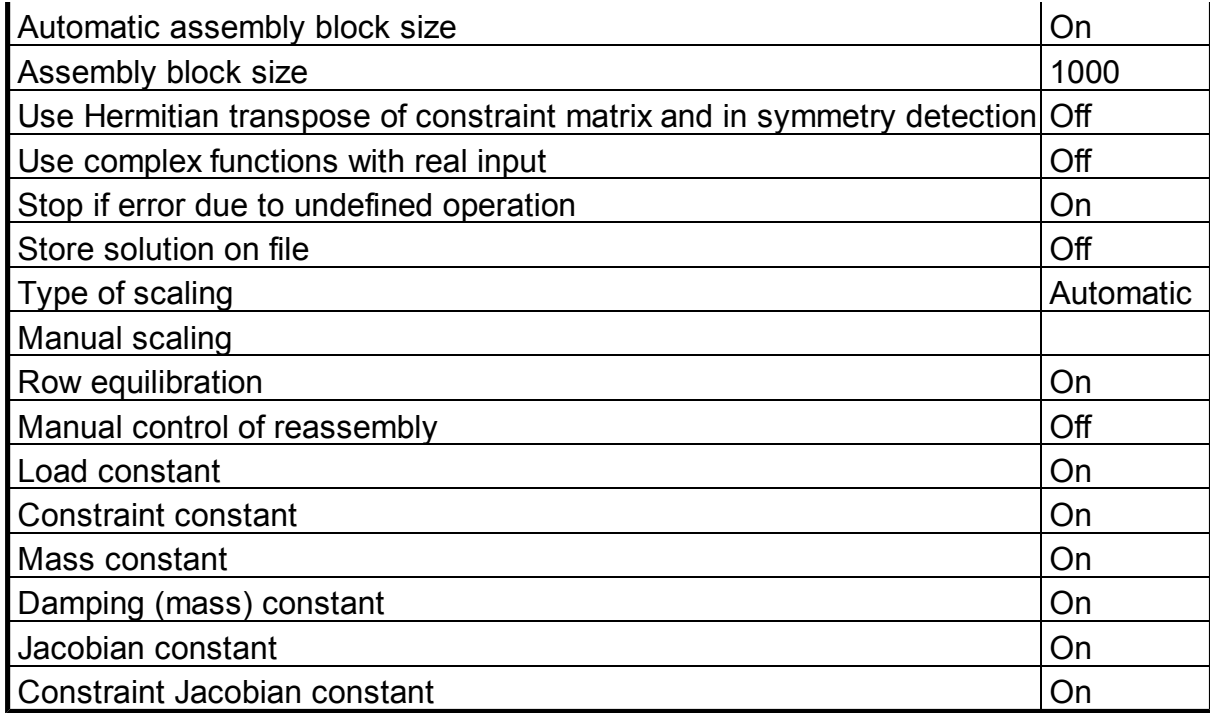

## 8. Postprocessing

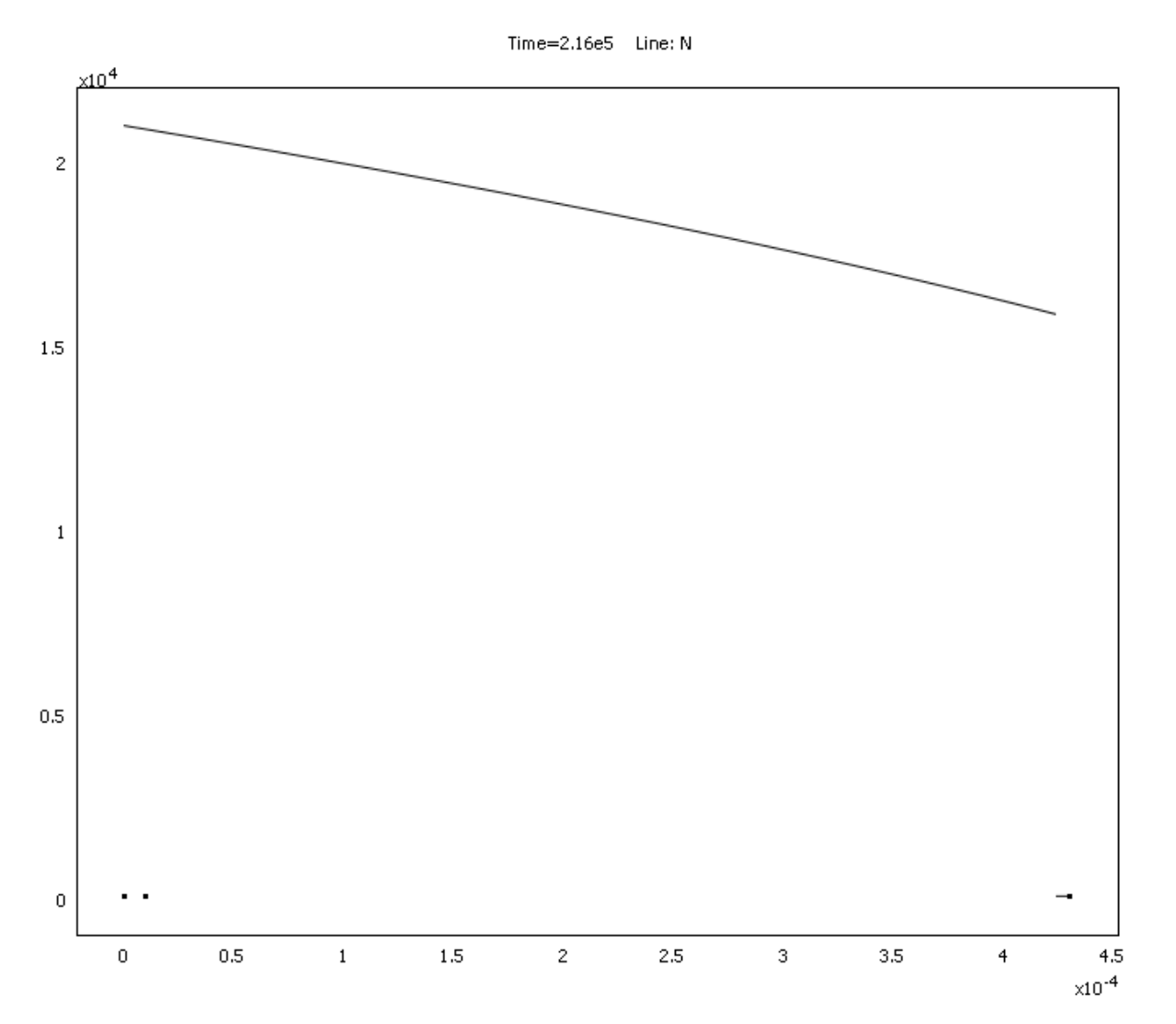

## 9. Variables

## 9.1. Boundary

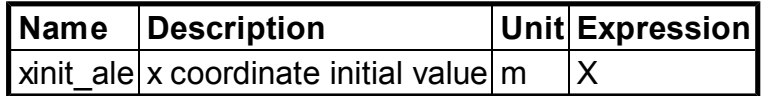

#### 9.2. Subdomain

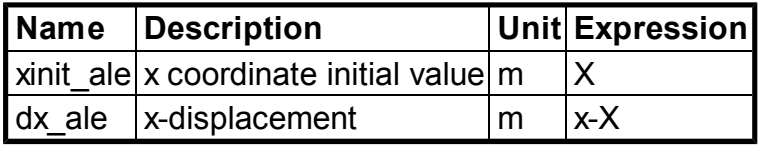